## **Nadzor pomoću platforme InfluxData i Grafane**

Emir Imamagić Sveučilišni računski centar

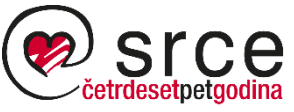

Sveučilište u Zagrebu Sveučilišni računski centar

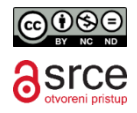

## **Sadržaj**

- Uvod
- Platforma InfluxData
	- Influxdb
	- Telegraf
- Grafana
- Ostali sustavi za nadzor
- Sustav za nadzor IT resursa u Srcu
- Reference

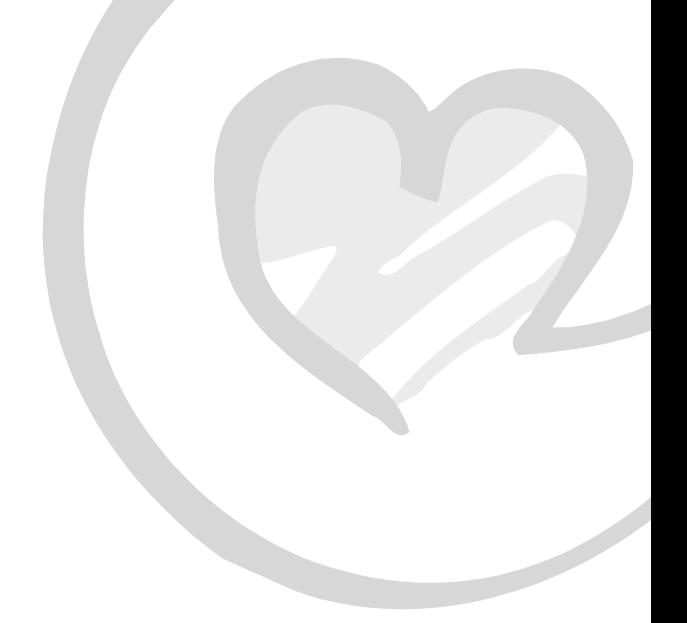

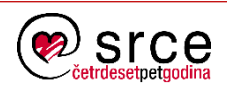

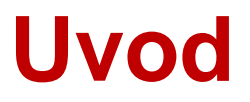

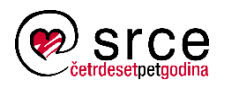

## **Nadzor**

- Koliko čega je raspoloživo?
	- računala, komponente, programska potpora (~statično)
	- ukupno procesora, memorije, diskovnog prostora (~dinamično)
- Stanje sredstava
	- koji poslužitelji/servisi su dostupni?
	- da li dostupni servisi izvršavaju svoje funkcije?
- Iskorištenost i učinkovitost rada sustava
- Tko je i koliko koristio sustav?
	- engl. *accounting*
- Tko je pristupio ili pokušao pristupiti računalnim sredstvima?
	- engl. *auditing*

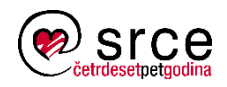

#### **Svojstva sustava za nadzor**

- Podesivost
	- npr. učestalost pojedinih provjera, timeout period
- Proširivost
	- dodavanje proizvoljnih komponenata za nadzor
	- povezivanje s drugim sustavima
- Ne-utjecanje na mjerenje
	- kontra-primjer: korištenje Java programa koji zahtjeva veliku količinu memorije za mjerenje opterećenja memorije računala
	- (engl. *non-intrusiveness*)

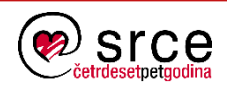

#### **Svojstva sustava za nadzor**

- Svojstvo razmjernog rasta
	- mogućnost nadzora velikog broja komponenata
	- (engl. *scalability*)
- Prenosivost
	- mogućnost implementacije na raspoloživim platformama
	- (engl. *portability*)
- Slanje obavijesti
	- npr. prilikom pojave pogreške ili određenog stanja

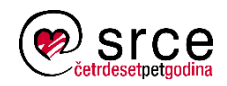

#### **Svojstva sustava za nadzor**

- Automatsko izvođenje akcija
	- npr. automatski oporavak servisa od pogreške
- Upravljanje nadzorom
	- npr. mogućnost isključivanja pojedinih dijelova nadzora
- Sučelje za prikaz podataka
- Sigurnost
	- autentikacija, autorizacija, privatnost

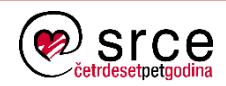

# **Platforma InfluxData**

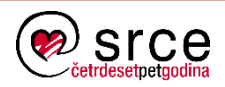

### **Uvod**

- Platforma za visoko skalabilni nadzor
	- poslužitelji i servisi
	- dinamičke virtualne okoline (npr. Docker, OpenStack)
	- prikupljanje podataka u internetu stvari (engl. *Internet of Things*)
- Zasnovana na bazi podataka za vremenske slijedove
	- eng. *times series database*, TSDB
- Obrada prikupljenih podataka u realnom vremenu
	- engl. *real-time analytics*

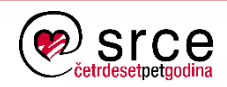

## **Skup alata TICK**

#### • **Telegraf**

• servis za prikupljanje podataka

#### • **Influxdb**

- baza podataka za vremenske slijedove
- Chronos
	- web sučelje za prikaz podataka
- Kapacitor
	- servis za obradu podataka u stvarnom vremenu
	- omogućava slanje obavijesti
	- integracija sa sustavima HipChat, OpsGenie, Alerta, Sensu, PagerDuty, Slack

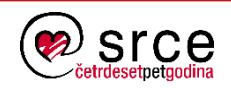

## **Skup alata TICK**

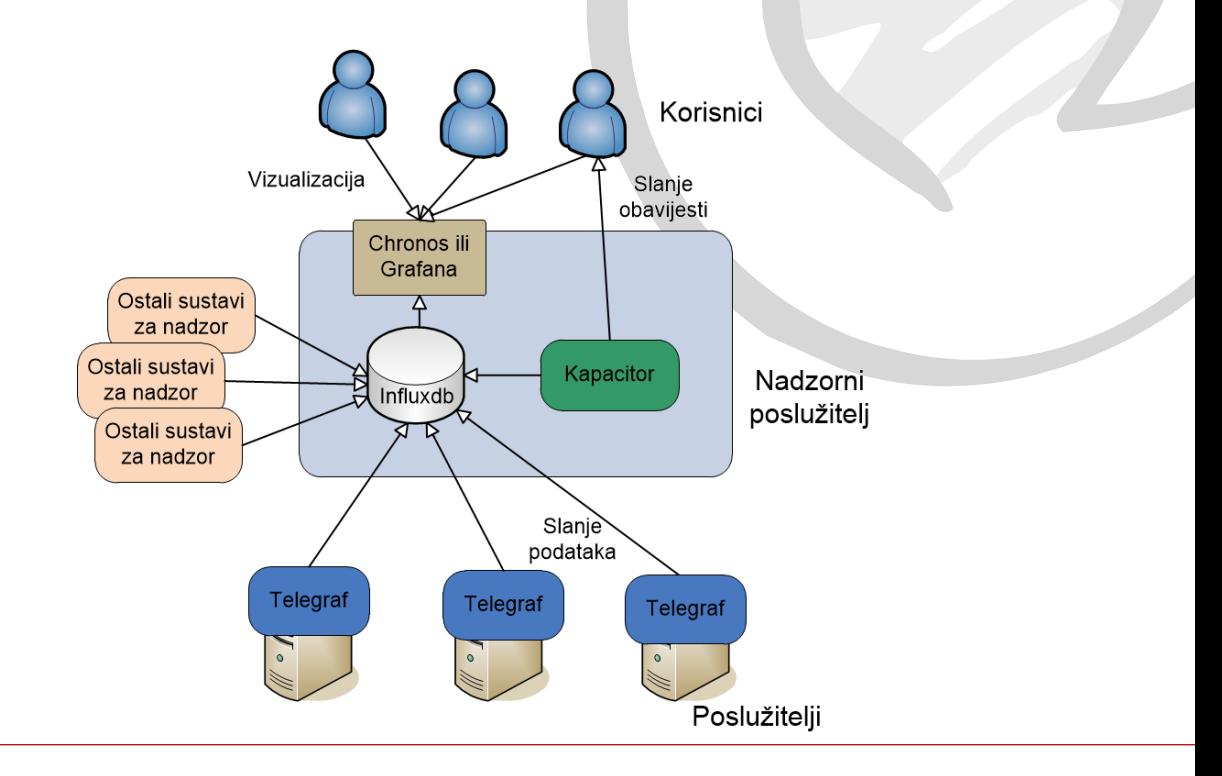

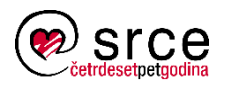

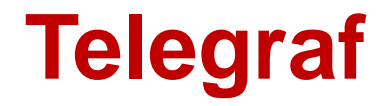

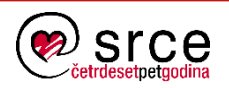

## **Telegraf**

- Servis za prikupljanje podataka na poslužiteljima
	- CPU, memorija, mreža, diskovi
	- podaci o procesima
- Programski jezik Go
	- koristi malu količinu radne memorije
- Aktualna verzija 0.13

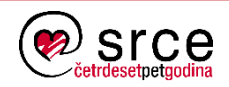

## **Telegraf**

- Podrška za nadzor preko 60 različitih servisa
	- web poslužitelji Apache, nginx
	- baze podataka MySQL, PostgreSQL, MSSQL, CouchDB, Cassandra, MongoDB, …
	- virtualne okoline AWS CloudWatch, Docker
	- servis za razmjenu poruka RabbitMQ
	- nadzor putem protokola IPMI (engl. *Intelligent Platform Management Interface*)

• ...

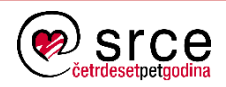

## **Telegraf**

- Mogućnost integracije s ostalim nadzornim sustavima
	- prijava podataka koristeći različite protokole
	- Influxdb, AMQP, Graphite, Kafka, OpenTSDB, Prometheus, Riemann, ...
- Modularna arhitektura
	- ulazni moduli za prikupljanje podataka (engl. *inputs*)
	- izlazni moduli za prijavu podataka (engl. *outputs*)
	- mogućnost dodavanja proizvoljnih skripti

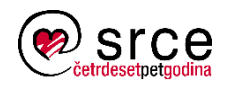

- Podržani operacijski sustavi
	- Linux (Ubuntu, Debian, RedHat, SLES, openSUSE)
	- FreeBSD/PC-BSD
	- Mac OS X
- Dostupni su programski paketi
- U praktičnom dijelu se koristi CentOS 6

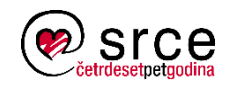

• Dodavanje repozitorija

```
# cat /etc/yum.repos.d/influxdb.repo
[influxdb]
name = InfluxDB Repository - RHEL $releasever
baseurl =
https://repos.influxdata.com/rhel/$releasever/$basear
ch/stable
enabled = 1
gpgcheck = 1
gpgkey = https://repos.influxdata.com/influxdb.key
sslverify=1
sslcacert=/etc/pki/tls/certs/ca-bundle.crt
priority=1
```
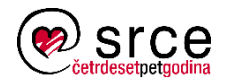

• Instalacija paketa

**# yum install telegraf**

• Pokretanje servisa

**# service telegraf start**

- Konfiguracijska datoteka:
	- **/etc/telegraf/telegraf.conf**
- Konfiguracijski direktorij:
	- **/etc/telegraf/telegraf.d/**

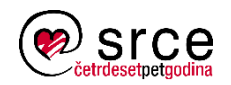

## **Konfiguracija**

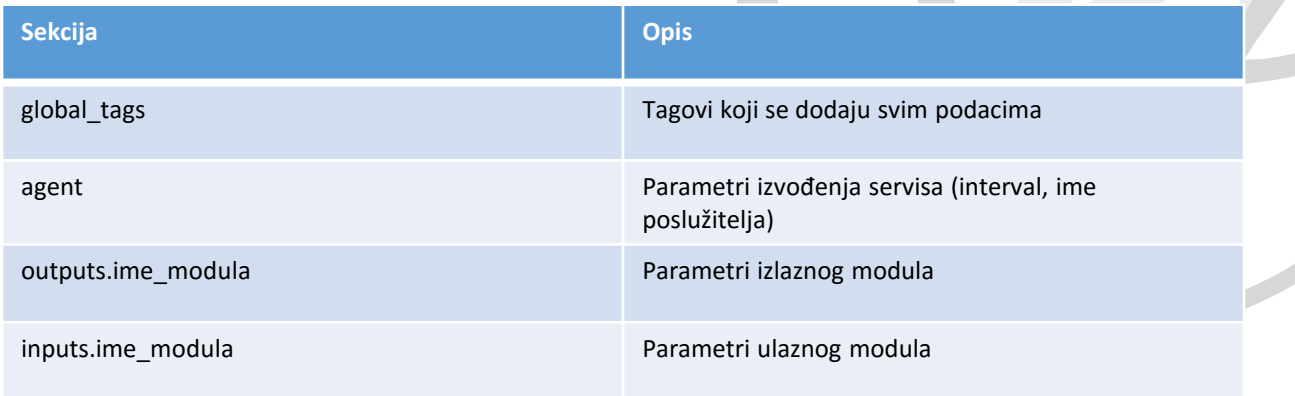

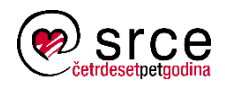

### **Korisne naredbe**

- Prikaz primjera konfiguracije
	- korisno za prikaz parametara modula
- **# telegraf --sample-config**
- Prikaz svih ulaznih modula
- **# telegraf --input-list**
- Prikaz svih izlaznih modula

```
# telegraf --output-list
```
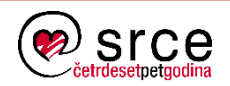

### **Korisne naredbe**

- Prikaz korištenja modula
- **# telegraf --usage cpu**
- Prikaz svih prikupljenih podataka
- **# telegraf --test**

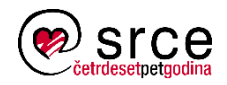

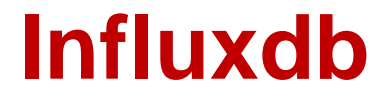

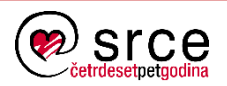

### **Influxdb**

- Baza podataka optimirana za pohranu vremenskih slijedova
- Programsko sučelje (API)
	- upis i dohvat podataka
	- integracija s ostalim sustavima za nadzor
- Mogućnost visoko dostupnog rješenja
	- uz pomoć servisa Relay
	- komercijalna verzija Enterprise
- Programski jezik Go
- Aktualna verzija 0.13

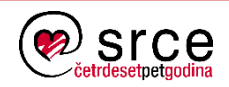

## **Osnovni pojmovi**

- Baza podataka
	- spremište nadzornih podataka
	- instanca Influxdba upravlja s proizvoljnim brojem baza podataka
- Mjerenje
	- logički povezan skup nadzornih podataka (npr. opterećenje CPU-a, memorije, diska)
	- ekvivalent tablici u relacijskoj bazi podataka
	- engl. *measurement*

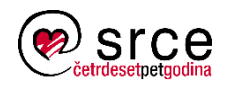

## **Osnovni pojmovi**

#### • Tag

• par (ključ, vrijednost) koji opisuje nadzorne podatke

- npr. ime poslužitelja, servisa ili nadzirane komponente
- moguće je postaviti proizvoljan broj tagova u mjerenju
- tagovi su indeksirani pa je učinkovitije pretraživanje
- Polje
	- par (ključ, vrijednost) koji sadrži nadzorne podatke
	- npr. opterećenje CPU-a, memorije, diska
	- engl. *field*
- Točka mjerenja
	- zbirka vrijednosti polja u određenom trenutku
	- pridružen je podatak o vremenu i svim tagovima

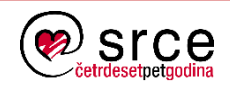

## **Rad s podacima**

- InfluxQL
	- jezik sličan SQL-u za rad s podacima
- Komandno linijski alat influx
- HTTP programsko sučelje
	- podaci se navode u tijelu POST zahtjeva
	- linijski protokol jednostavan tekstualni protokol za slanje nadziranih podataka

**mjerenje[,tagKljuc=tagVrijednost] poljeKljuc=poljeVrijednost [timestamp]**

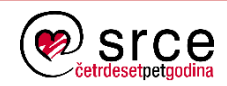

#### **Rad s podacima**

- Upravljačko web sučelje
	- moguće koristiti osnovne upite
- Grafička web sučelja
	- Chronos, Grafana
- Podrška za protokole drugih nadzornih sustava
	- CollectD, Graphite, OpenTSDB

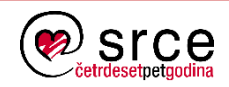

## **Napredne funkcionalnosti**

- Politika čuvanja podataka
	- postavke koliko dugo i u koliko kopija se čuvaju podaci
	- podrazumjevana politika *default* čuva podatke beskonačno u jednoj kopiji
	- engl. *retention policy*, RP
- Kontinuirani upiti
	- upiti koji se automatski izvode
	- namijenjeni su periodičkim operacijama na podacima (npr. smanjenju frekvencije podataka – engl. *downsampling*)
	- engl. *continuous query,* CQ
- Autentikacija i autorizacija korisnika

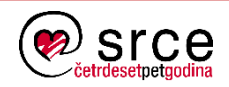

- Podržani operacijski sustavi
	- Linux (Ubuntu, Debian, RedHat, SLES, openSUSE)
	- FreeBSD/PC-BSD
	- Mac OS X
- Dostupni su programski paketi
- U praktičnom dijelu se koristi CentOS 6
- Koristi se isti repozitorij kao za Telegraf

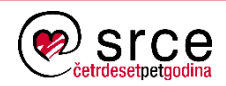

• Instalacija paketa

**# yum install influxdb**

• Pokretanje servisa

**# service influxdb start**

- Konfiguracijska datoteka:
	- **/etc/influxdb/influxdb.conf**

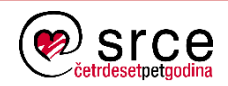

## **Konfiguracija**

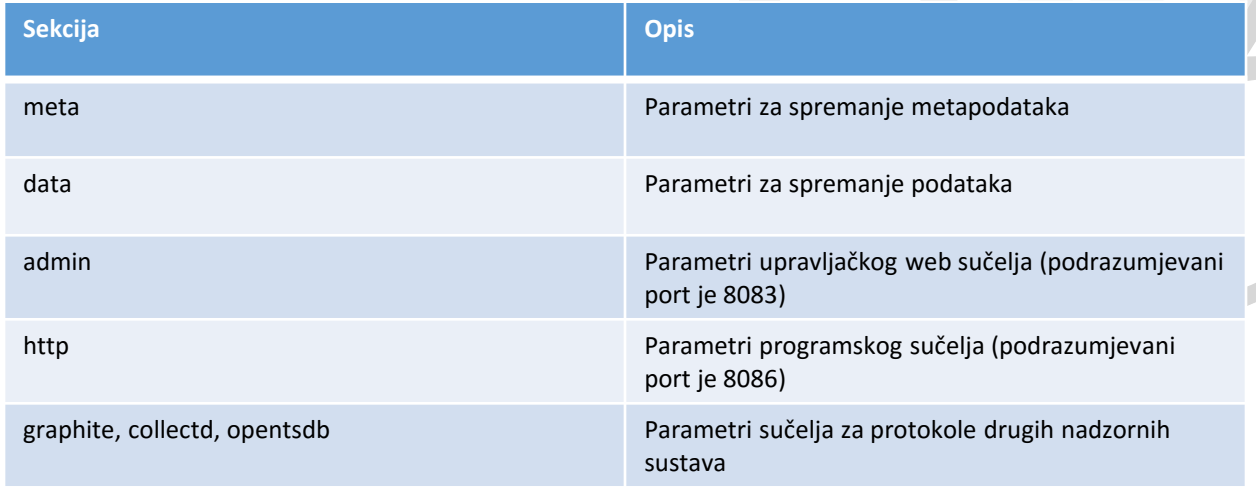

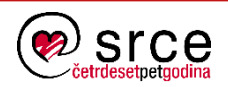

• Prikaz svih baza podataka

**> show databases name: databases -------------- name \_internal telegraf**

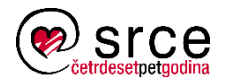

• Odabir baze podataka

**> use telegraf Using database telegraf**

• Prikaz svih mjerenja

**> show measurements name: measurements ----------------- name cpu disk diskio**

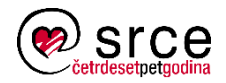

• Prikaz tagova u mjerenju

• Prikaz svih mjerenja **tagKey > show tag keys from cpu name: cpu -------- cpu host**

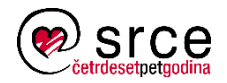

• Prikaz tagova u mjerenju

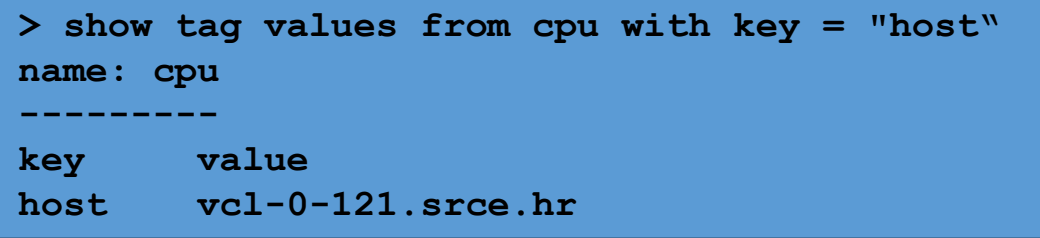

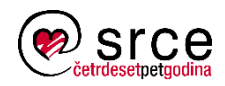

• Prikaz polja u mjerenju

• Prikaz svih mjerenja **fieldKey > show field keys from cpu name: cpu -------- usage\_guest usage\_guest\_nice usage\_idle**

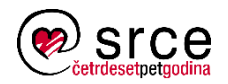

• Prikaz točaka u mjerenju

```
– Prikaz svih mjerenja svih mjerenja svih mjerenja svih mjerenja svih mjerenja svih mjerenja svih mjerenja sv<br>Dogodki
> select usage_user from cpu where host='vcl-0-
121.srce.hr' and time > now() - 1m
name: cpu
---------
time usage user
1464931260000000000 1.7034068136273461
1464931260000000000 1.7034068136273461
1464931270000000000 3.9078156312625594
```
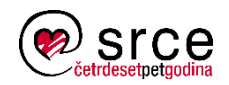

• Prikaz politika čuvanja podataka u bazi podataka

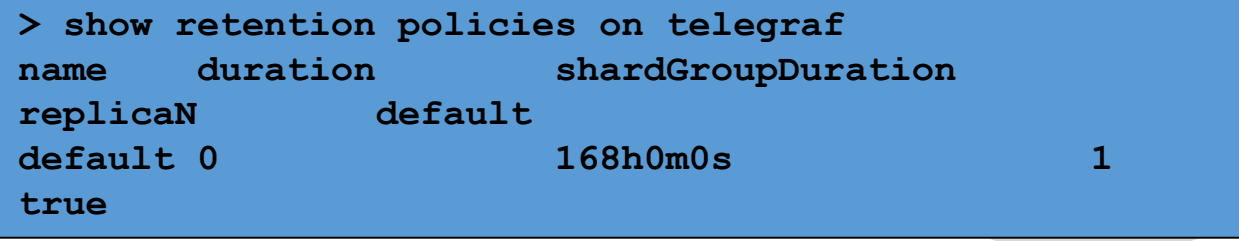

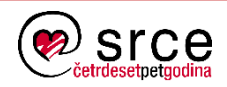

#### **Pisanje podataka**

• Primjer slanja jednostavnog zapisa

```
• Prikaz svih mjerenja
'temperature,host=vcl-0-121.srce.hr,region=front
# curl -i -XPOST 
'http://localhost:8086/write?db=telegraf' --data-
binary 
temp1=12,temp2=13'
HTTP/1.1 204 No Content
Request-Id: 08f0d6e2-294d-11e6-85bf-000000000000
X-Influxdb-Version: 0.13.0
Date: Fri, 27 May 2016 05:35:52 GMT
```
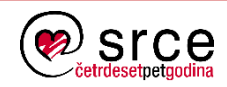

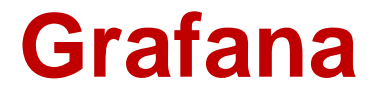

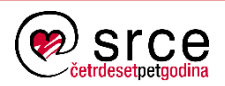

## **Uvod**

- Okolina za vizualizaciju nadzornih podataka
- Bogat izbor oblika vizualizacije
	- grafovi, tablice, tekstualna polja
- Integracija s različitim nadzornim sustavima
	- izvori podataka (engl. *data source*)
- Dijeljenje pripremljenih sučelja
	- spremanje u datoteke u jeziku JSON

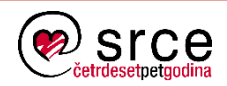

### **Izvori podataka**

- CloudWatch
- Graphite
- Elasticsearch
- **Influxdb**
- KairosDB
- OpenTSDB
- Prometheus

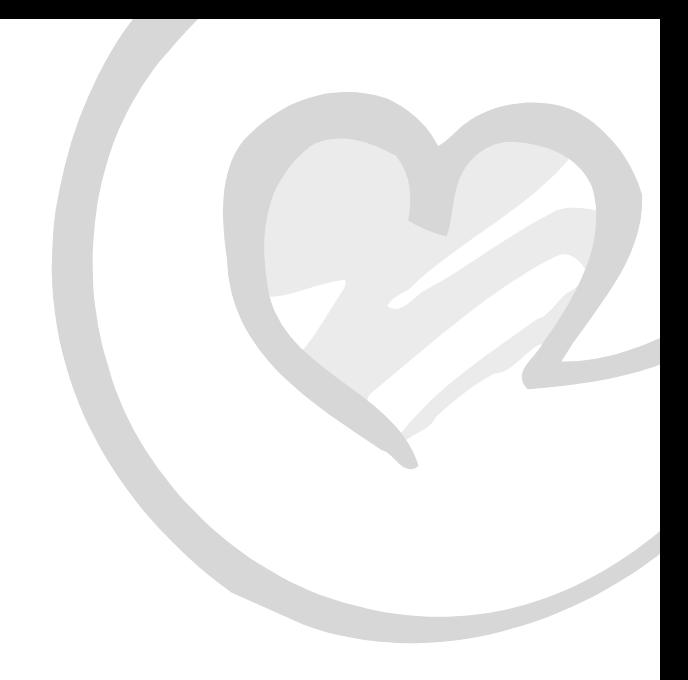

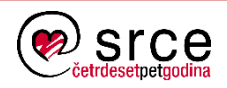

## **Autentikacijski mehanizmi**

- Interna baza podataka
- Github
- Google
- LDAP
- Proxy

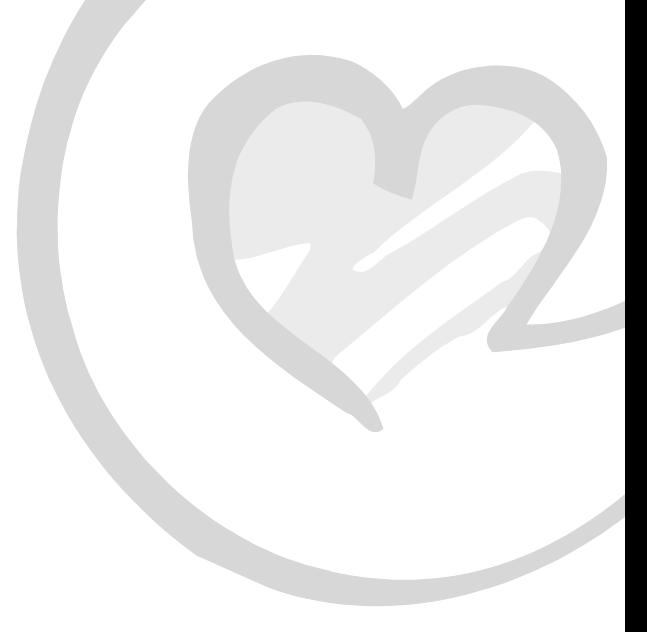

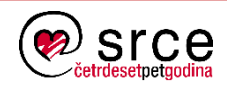

## **Osnovni pojmovi**

- Organizacija
	- grupa korisnika i pripadnih objekata
	- mogućnost dijeljenja instance među različitim ustanovama
- Dashboard
	- grupa grafova poredanih u redove
	- maksimalan broj stupaca je 12
- Predlošci
	- korištenje tagova za automatsko generiranje grafova
	- npr. odabir poslužitelja

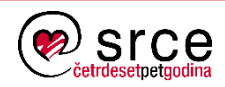

- Podržani operacijski sustavi
	- Linux (Ubuntu, Debian, RedHat, SLES, openSUSE)
	- MS Windows
	- Mac OS X
- Dostupni su programski paketi
- U praktičnom dijelu se koristi CentOS 6

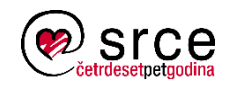

• Dodavanje repozitorija

```
# cat /etc/yum.repos.d/grafana.repo
[grafana]
name=grafana
baseurl=https://packagecloud.io/grafana/stable/el/6/$
basearch
repo_gpgcheck=1
enabled=1
gpgcheck=1
gpgkey=https://packagecloud.io/gpg.key 
https://grafanarel.s3.amazonaws.com/RPM-GPG-KEY-
grafana
sslverify=1
sslcacert=/etc/pki/tls/certs/ca-bundle.crt
```
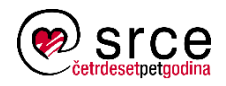

• Instalacija paketa

**# yum install grafana**

- Pokretanje servisa
- **# chkconfig --add grafana-server**

**# service grafana-server start**

- Konfiguracijska datoteka:
	- **/etc/grafana/grafana.ini**

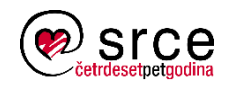

## **Konfiguracija**

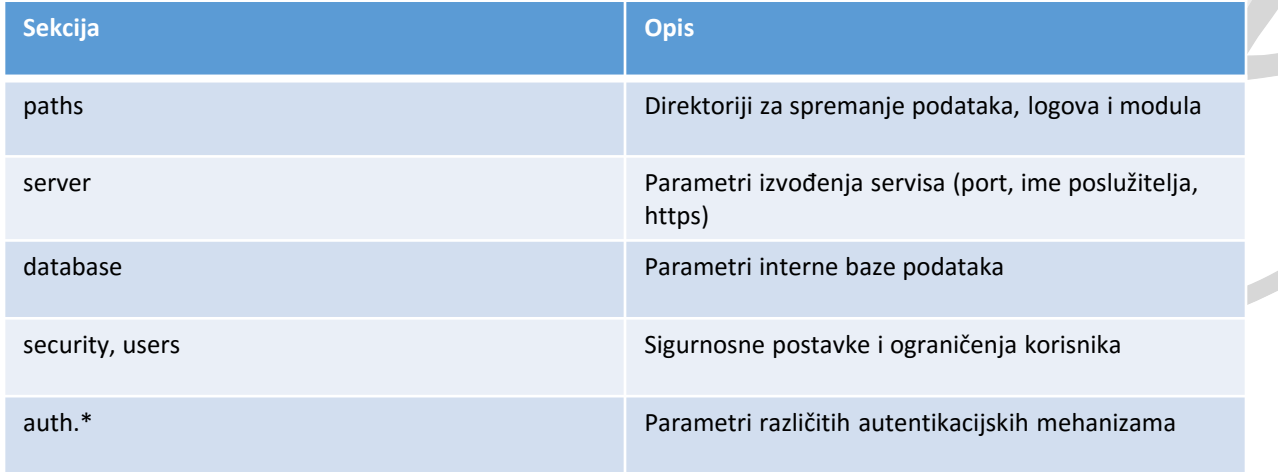

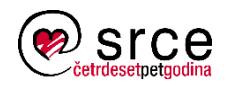

## **Web sučelje**

- Podrazumijevani podaci za pristup
	- korisnik admin
	- lozinka admin
	- port 3000

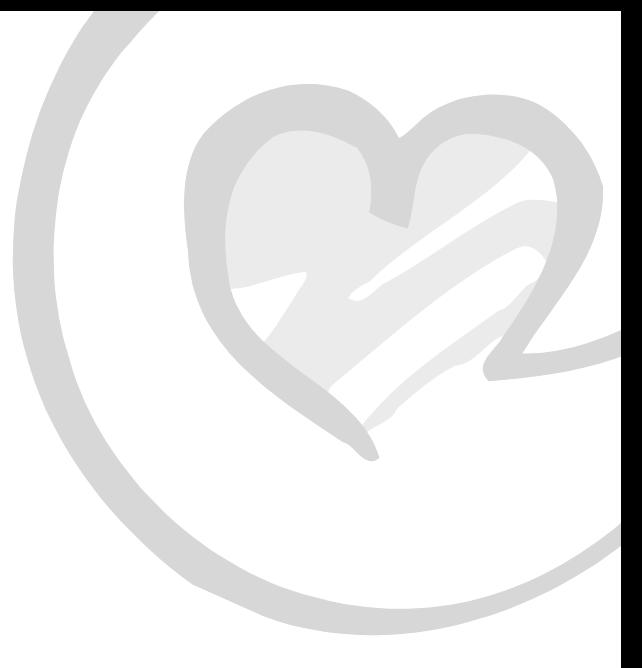

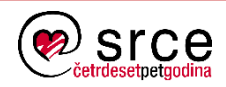

## **Sučelje za prijavu**

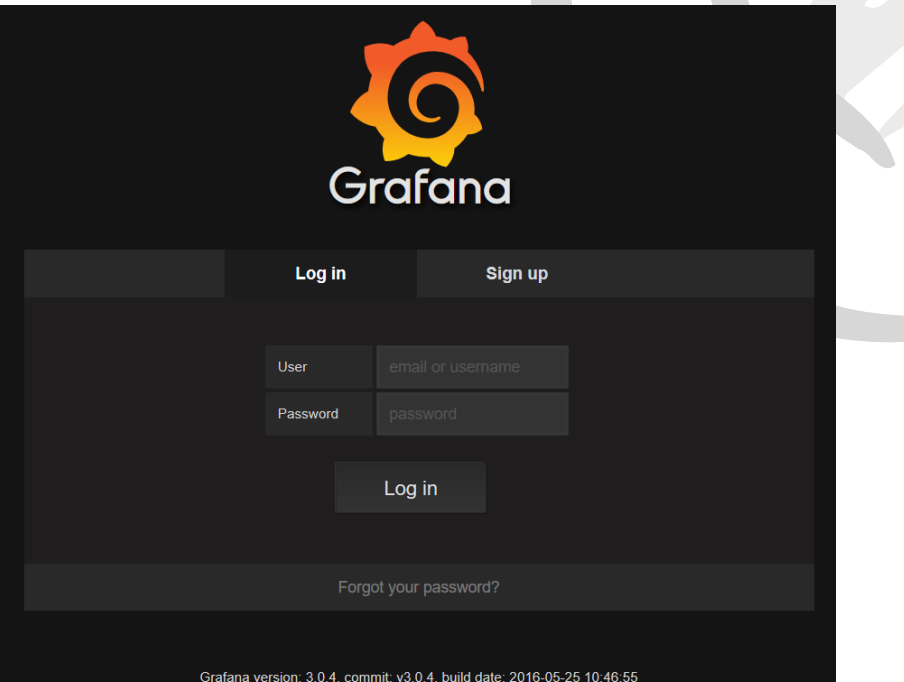

<u>and and the second contract of the second contract of the second contract of the second contract of the second contract of the second contract of the second contract of the second contract of the second contract of the se</u>

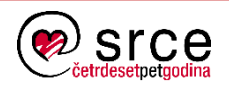

### **Dodavanje izvora podataka**

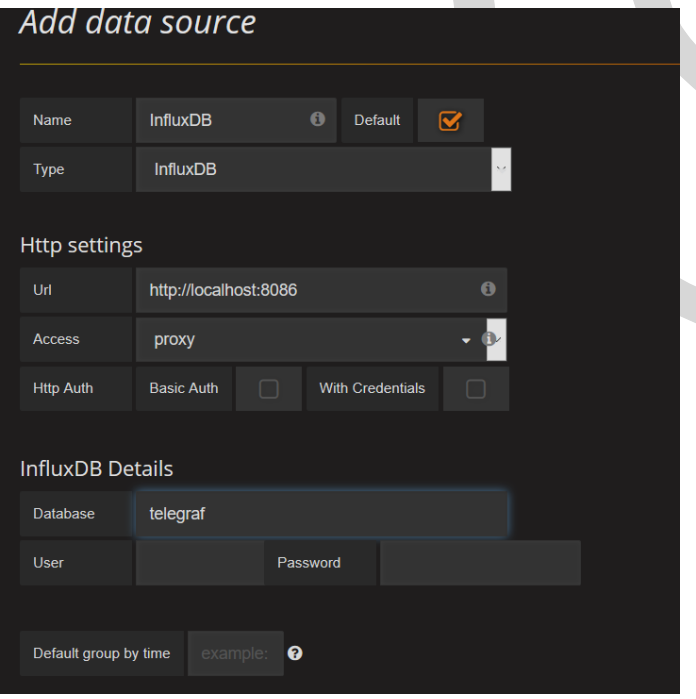

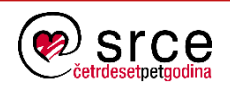

### **Dodavanje dashboarda**

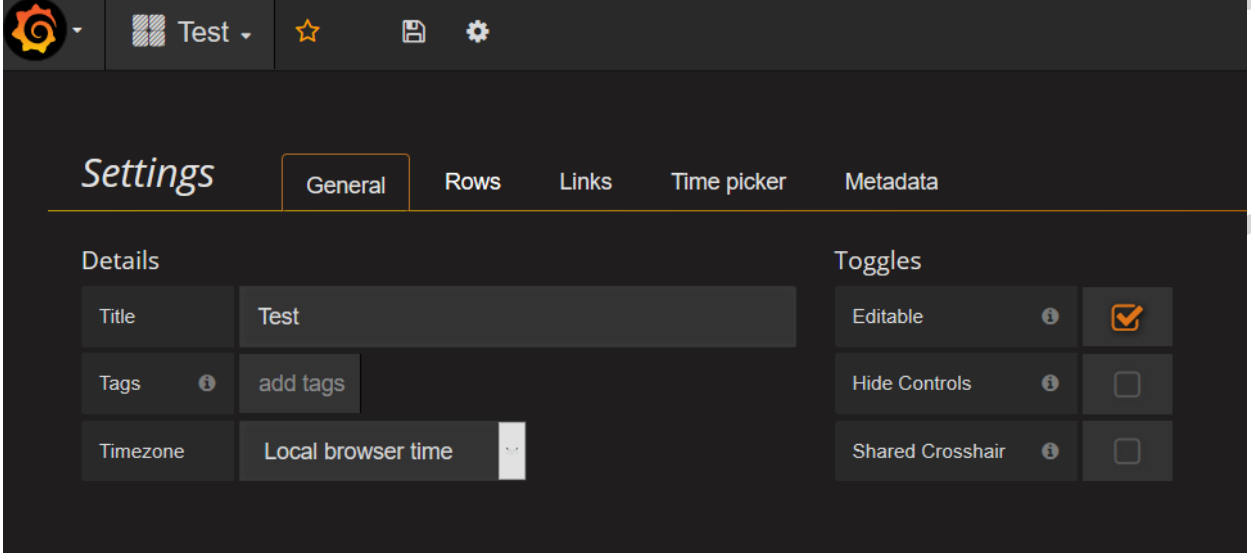

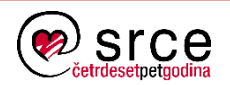

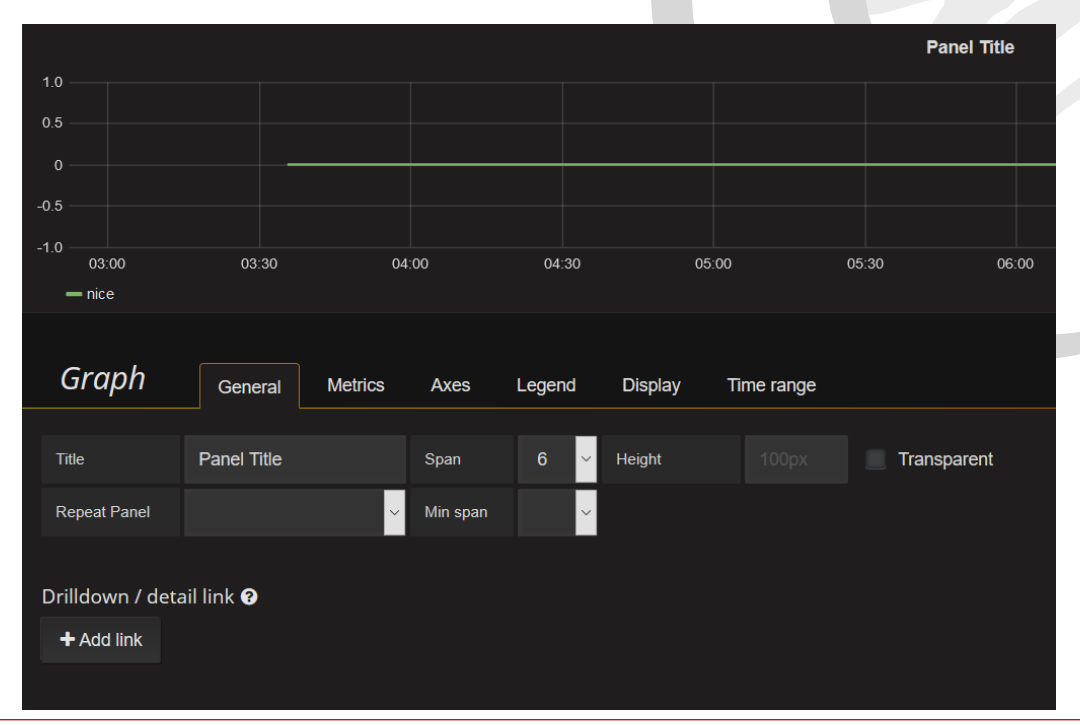

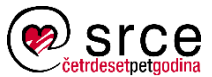

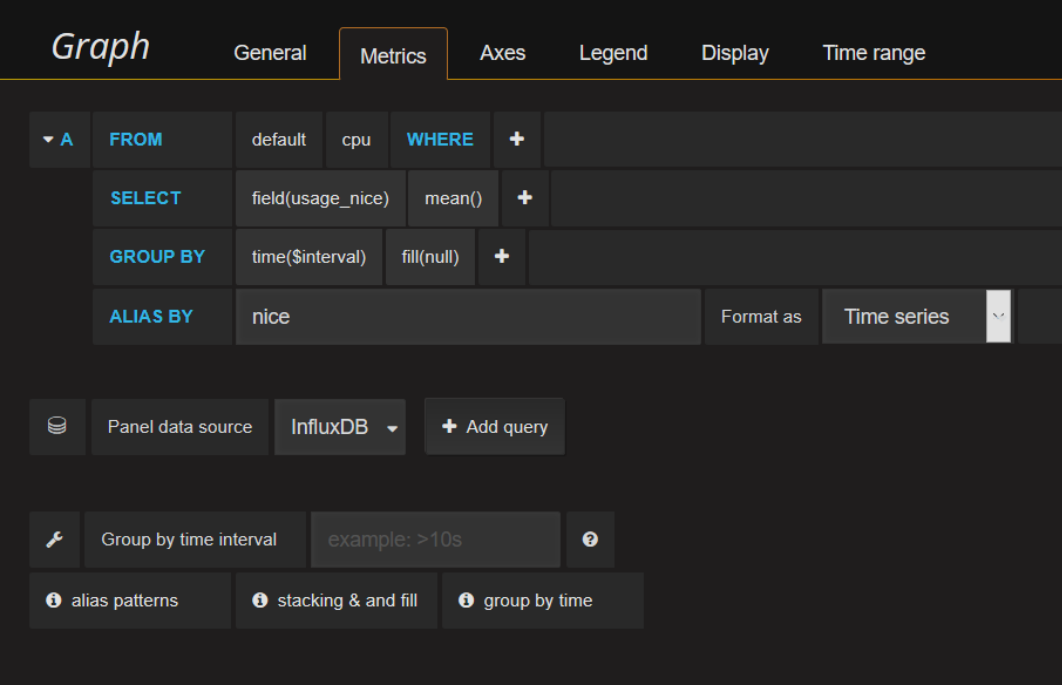

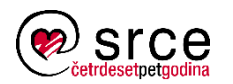

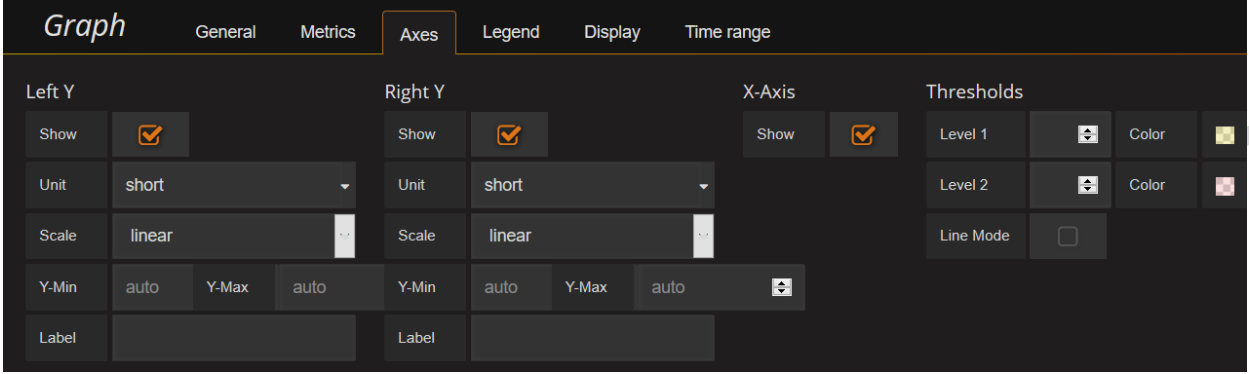

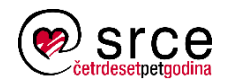

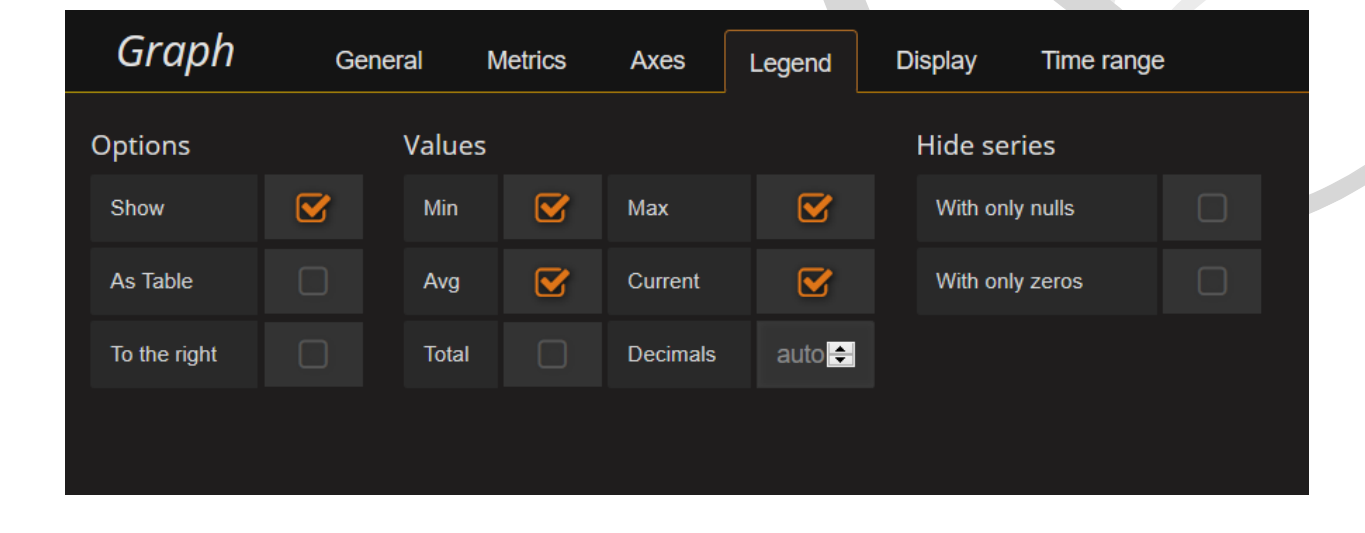

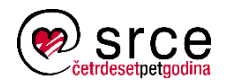

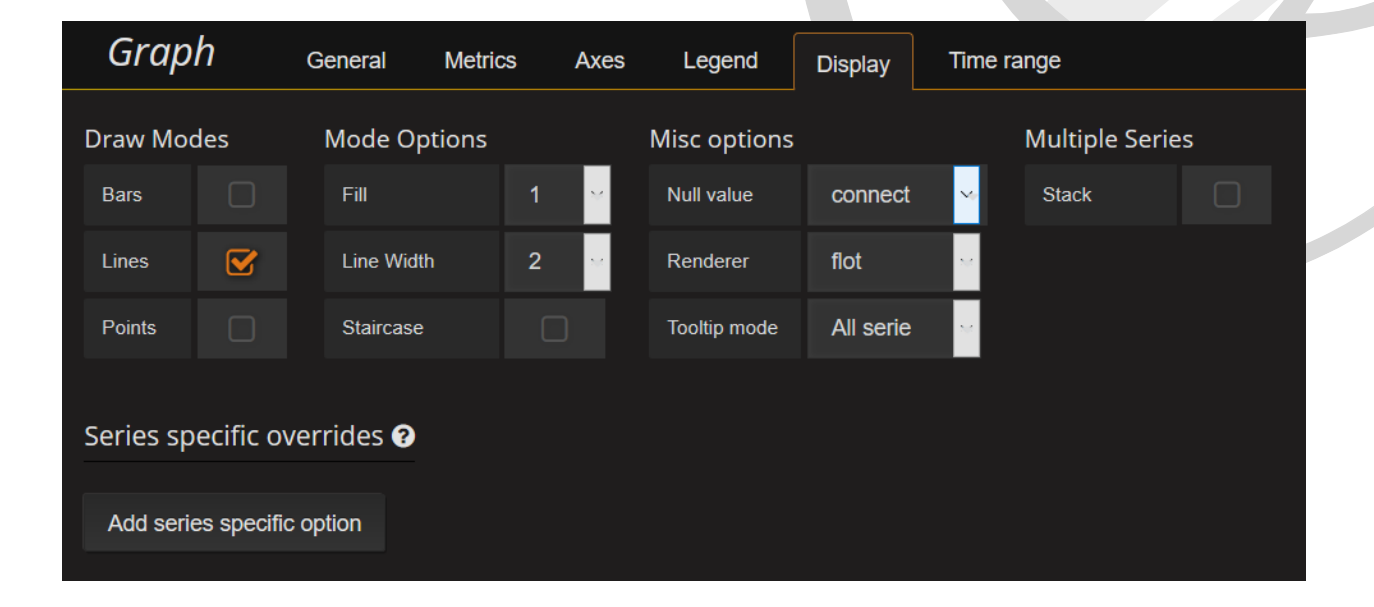

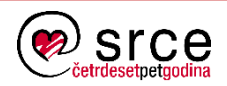

# **Ostali sustavi za nadzor**

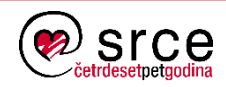

## **Ganglia**

- Sustav za nadzor učinkovitosti
	- zasnovan na standardnim tehnologijama (XML, RRD)
	- jednostavna instalacija i konfiguracija
	- podržava velik broj platformi
- Mane
	- web sučelje nije fleksibilno
	- dodavanje novih senzora zahtjeva vanjsko izvođenje (npr. cron)
- [http://www.ganglia.info](http://www.ganglia.info/)
- Seminar za sistemce "Sustav za nadzor Ganglia"

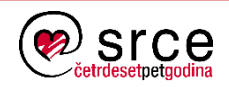

## **Nagios**

- Složen sustav za nadzor stanja
	- napredna logika izvođenja provjera i slanja obavijesti
	- veliki broj postojećih senzora i dodataka
	- velika baza korisnika
- Mane
	- složena konfiguracija
	- web sučelje nije fleksibilno
- [http://www.nagios.org](http://www.nagios.org/)
- Seminar za sistemce "Nadzorni sustav Nagios"

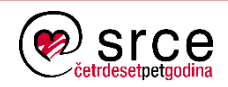

## **Zabbix**

- Svojstva
	- središnji server (Server) i servisi na poslužiteljima (Agent)
	- podržane brojne platforme (Linux, MS Windows, Solaris, …)
	- spremanje podataka u bazu podataka (MySQL, SQLite, ORACLE, PostgreSQL)
	- moguće dodavanje proizvoljnih senzora
	- web sučelje
- Složen sustav
	- nadzor učinkovitosti
	- nadzor stanja + slanje obavijesti administratorima
- [http://www.zabbix.com](http://www.zabbix.com/)
- Seminar za sistemce "Sustav za nadzor Zabbix"

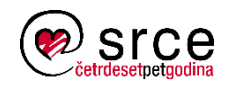

### **Zenoss**

- Ostvaren u tri sloja
	- korisničko web sučelje
	- podatkovni sloj spremanje podataka u bazu (MySQL)
	- servisi za prikupljanje podataka
- Ostala svojstva
	- moguće dodavanje proizvoljnih senzora
- Složen sustav
	- nadzor učinkovitosti zasnovan na SNMP servisima
	- nadzor stanja + slanje obavijesti administratorima
- [http://www.zenoss.com](http://www.zenoss.com/)

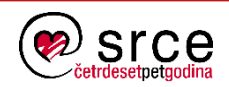

## **Cacti**

- Nadzor zasnovan na SNMP servisima
- Središnja komponenta
	- prikuplja podatke od poslužitelja
	- arhivira podatke u RRD bazu
- Web sučelje
	- prikaz grafova iz RRD baze
- Mane
	- ovisnost o SNMP-u
- [http://cacti.net](http://cacti.net/)

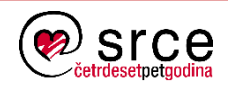

#### **Prometheus**

- Složen sustav za nadzor
	- razvijen za potrebe SoundClouda
	- nadzor učinkovitosti
	- nadzor stanja + slanje obavijesti administratorima
- Zasnovan na bazi podataka za vremenske slijedove
- Namijenjen dinamičkim okolinama
- [https://prometheus.io](https://prometheus.io/)

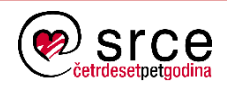

# **Sustav za nadzor IT resursa u Srcu**

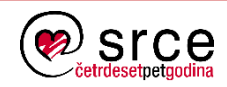

## **Sys-mon**

- Složeni sustav za nadzor resursa
	- nadzor stanja poslužitelja i servisa Nagios
	- nadzor učinkovitosti rada sustava i servisa **Zabbix**
	- inventar resursa i ticketing sustav OCS + GLPI
- Zabbix
	- nadzor parametara računala opterećenje CPU-a, diska, I/O, memorije, …
	- nadzor parametara servisa Apache, Postfix, baze podataka, …

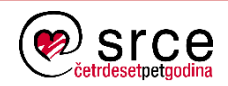

## **Sys-mon**

#### • Statistike

- u sustavu GLPI **754 računala** (poslužitelji, klasterski čvorovi, osobna računala, appliancei, …)
- u sustavu Zabbix **890 objekata** (računala, klime, logički objekti za agregaciju podataka, …) sa **71.863 nadziranih parametara**
- u sustavu Nagios **443 objekta** (poslužitelji, klasterski čvorovi, appliancei, …) s **8.303 nadziranih parametara**

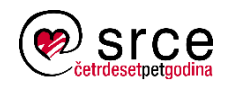

#### **Reference**

- InfluxData
	- [https://influxdata.com](https://influxdata.com/)
- Grafana
	- [http://grafana.org](http://grafana.org/)
	- [http://grafana.net](http://grafana.net/)
- Nadzorni alati
	- <https://github.com/monitoringsucks/>

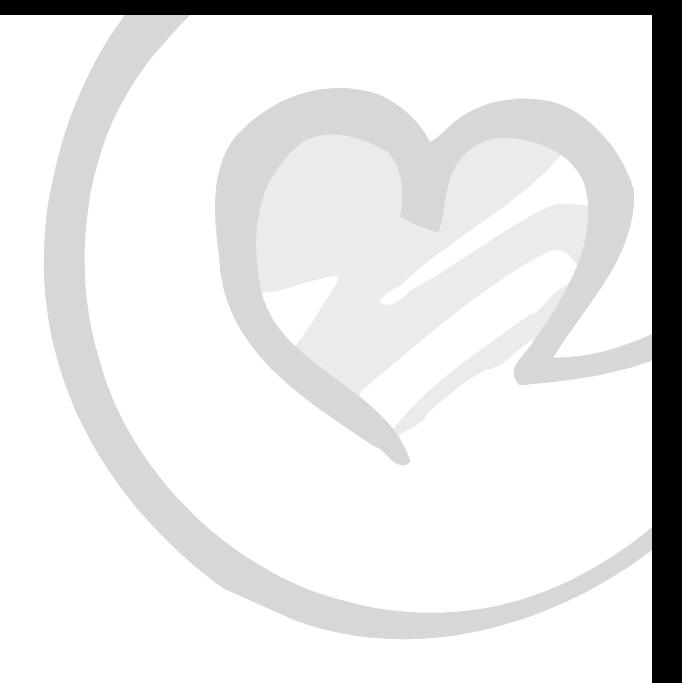

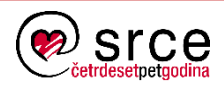

# **Hvala na pažnji!**

#### Pitanja?

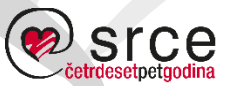

Sveučilište u Zagrebu Sveučilišni računski centar

Ovo djelo je dano na korištenje pod licencom Creative Commons *Imenovanje-Nekomercijalno-Bez prerada* 4.0 međunarodna.

**[www.srce.unizg.hr](http://www.srce.unizg.hr/) [creativecommons.org/licenses/by-nc-nd/4.0/deed.hr](http://creativecommons.org/licenses/by-nc-nd/4.0/deed.hr) [www.srce.unizg.hr/otvoreni-pristup](http://www.srce.unizg.hr/otvoreni-pristup)**

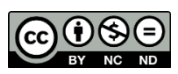

Srce politikom otvorenog pristupa široj javnosti osigurava dostupnost i korištenje svih rezultata rada Srca, a prvenstveno obrazovnih i stručnih informacija i sadržaja nastalih djelovanjem i radom Srca.

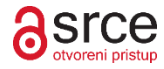